## **O IF SUDESTE MG** *CAMPUS* **BARBACENA**  PRA VOC

#### **GUIA PARA OS ESTUDANTES DOS CURSOS SUBSEQUENTES**

111

ILL

LLL

**Autora: Manuela Belo Lucena Orientadora: Dra. Paula Reis de Miranda**

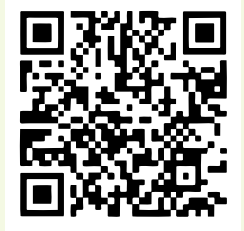

b

#### **FICHA CATALOGRÁFICA**

Manuela Belo Lucena **Redação:** Dra. Paula Reis de Miranda

**Projeto, design e diagramação:** Fábio Biondo

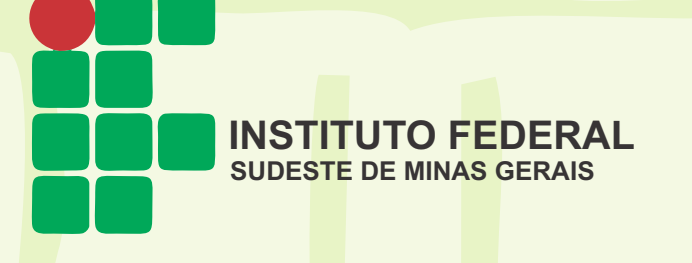

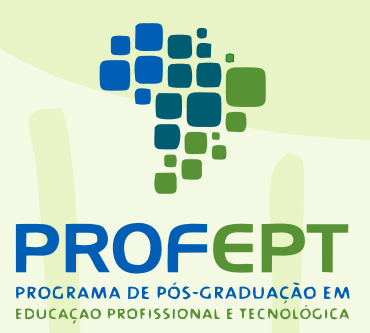

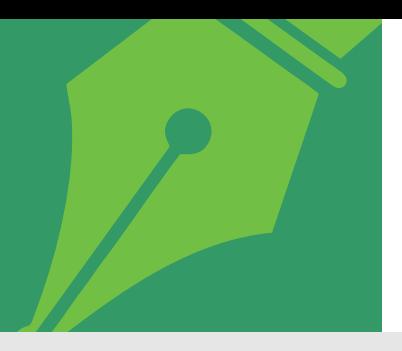

**SOBRE A AUTORA**

## **Manuela Belo Lucena**

Graduada em Direito pela Universidade Presidente Antônio Carlos-UNIPAC, especialista em Direito Administrativo, Licenciada em Direito, mestranda em Educação Profissional e Tecnológica pelo IF Sudeste MG- *Campus* Rio Pomba. É servidora pública técnica administrativa em educação no IF Sudeste MG- *Campus* Barbacena.

> Currículo *lattes*: http://lattes.cnpq.br/3045142195086316

**O IF SUDESTE MG** *CAMPUS* **BARBACENA É PRA VOCÊ!**

**GUIA PARA OS ESTUDANTES DOS CURSOS SUBSEQUENTES**

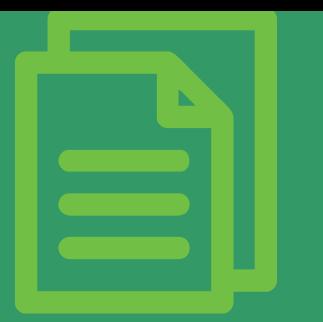

## **APRESENTAÇÃO**

Este guia possui informações básicas sobre políticas públicas, práticas pedagógicas e legislações internas do *Campus* Barbacena, sendo destinado aos estudantes da educação profissional técnica de nível médio na modalidade subsequente.

O objetivo desse guia é colaborar para o engajamento do estudante junto ao *Campus* Barbacena, contribuindo para sua permanência e êxito no percurso formativo.

Trata-se de um produto educacional desenvolvido no Mestrado Profissional em Educação Profissional e Tecnológica- ProfEPT realizado no Instituto Federal de Educação, Ciência e Tecnologia do Sudeste de Minas Gerais- *Campus* Rio Pomba.

Os temas abordados foram definidos a partir dos resultados da pesquisa de mestrado intitulada "Desafios da permanência do estudante-trabalhador no IF Sudeste MG- *Campus* Barbacena: um estudo de caso nos cursos subsequentes".

## **SUMÁRIO**

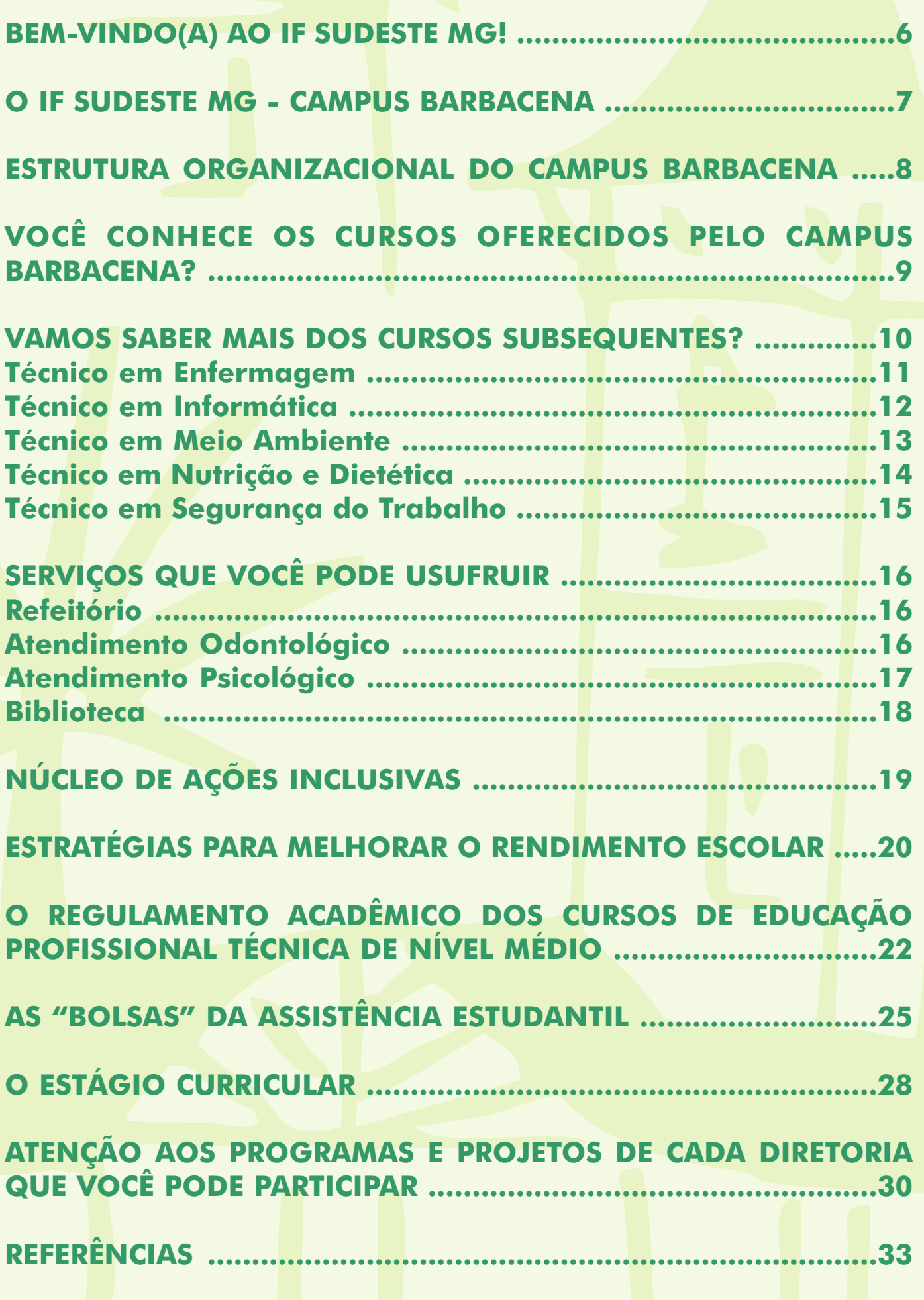

<span id="page-5-0"></span>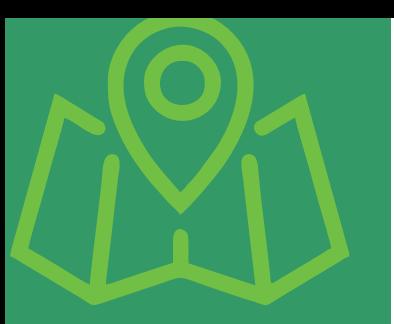

## **BEM-VINDO(A) AO IF SUDESTE MG!**

Agora você faz parte do Instituto Federal de Educação, Ciência e Tecnologia do Sudeste de Minas Gerais (IF Sudeste MG).

O IF Sudeste MG foi criado por meio da Lei n.º 11.892, de 29 de dezembro de 2008. Vinculado à Secretaria de Educação Profissional e Tecnológica do Ministério da Educação, compõe a Rede Federal de Educação Profissional, Científica e Tecnológica (RFEPCT) e oferta educação pública, gratuita e de qualidade, articulando ensino, pesquisa e extensão.

Comprometido com os arranjos produtivos, culturais, sociais e ambientais para o desenvolvimento local e regional, o IF Sudeste MG prima pela formação emancipatória do ser humano, contribuindo para a construção de uma sociedade justa e igualitária.

Compõem sua estrutura *multicampi* os *campi* Barbacena, Rio Pomba, Juiz de Fora, Muriaé, Manhuaçu, São João del-Rei, Santos Dumont, *Campus* Avançado de Bom Sucesso, Cataguases e Ubá.

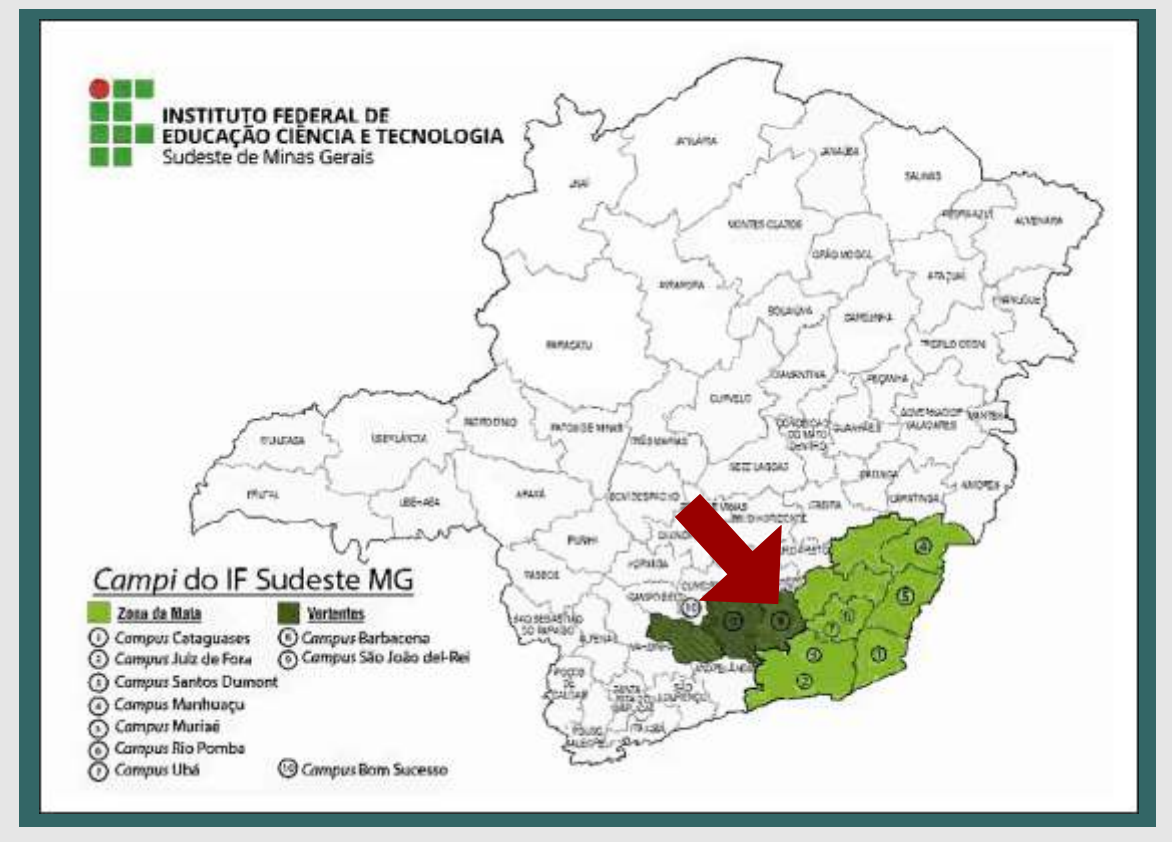

Figura 1- Mapa com a indicação dos *campi* que compõem o IF Sudeste MG. Fonte: IF SUDESTE MG. **O Instituto**. Disponível em: https://www.ifsudestemg.edu.br/institucional/instituto . Acesso em: 08 de out. 2019.

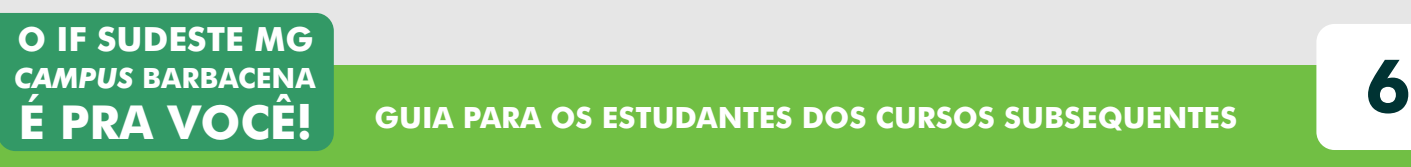

<span id="page-6-0"></span>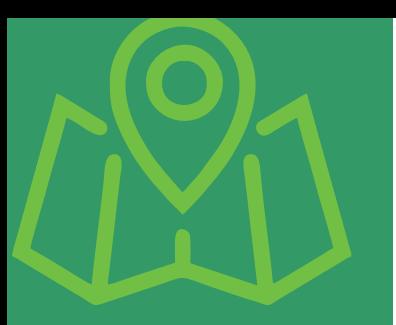

## **O IF SUDESTE MG -** *CAMPUS* **BARBACENA**

O *Campus* Barbacena, pertencente ao IF Sudeste MG, é uma instituição de educação superior, básica e profissional, especializada na oferta de educação profissional e tecnológica nas diferentes modalidades de ensino.

#### **Você sabia?**

**O IF SUDESTE MG** *CAMPUS* **BARBACENA É PRA VOCÊ!**

O *Campus* Barbacena teve sua origem a partir do Aprendizado Agrícola de Barbacena, criado por meio do Decreto n.º 8.358, de 09 de novembro de 1910, foi a primeira escola técnica agrícola de Minas Gerais.

Na cidade de Barbacena o IF Sudeste MG- *Campus* Barbacena ainda é conhecido por muitos por sua antiga nomenclatura de "Escola Agrícola", denominação adquirida em 1933.

O *Campus* Barbacena é uma escola centenária, que possui uma área total de aproximadamente 4.790.000 m² com vasta extensão rural e situa-se na região central da cidade.

O *Campus* ainda conta com uma equipe de 140 professores. Desses, 36 % são doutores e 38% mestres, formando um corpo docente de alta qualidade e comprometido com o processo de ensinoaprendizagem.

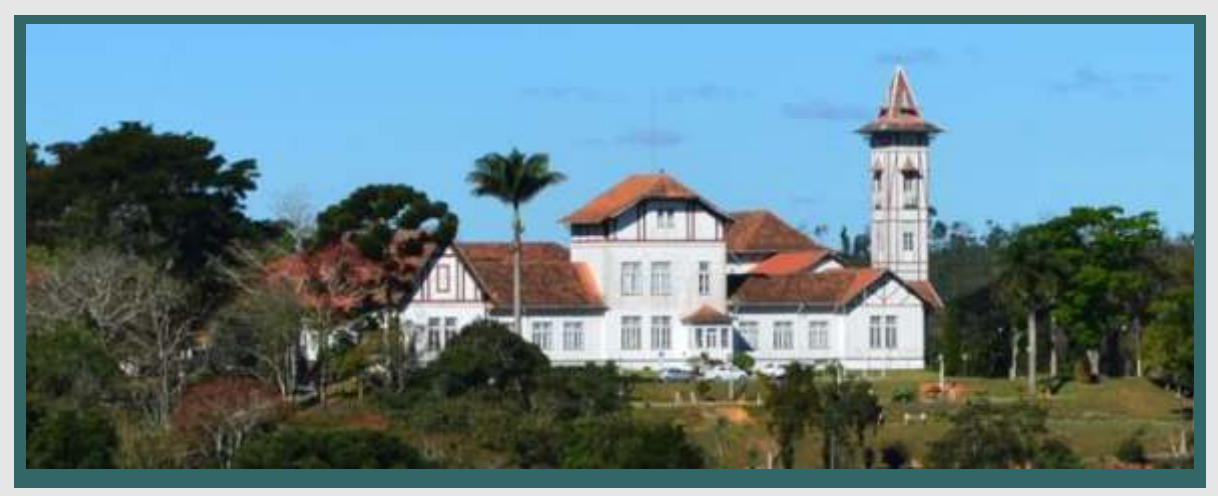

Figura 2- Frente do prédio sede do *Campus* Barbacena.

Fonte: VERTENTES DAS GERAIS. **Galeria Especial de Imagens**. Disponível em: https://vertentesdasgerais.com.br/coluna-imagens-campus-do-if-sudeste-mg-antigaescola-agricola-de-barbacena/ . Acesso em: 22 de ago. 2019.

<span id="page-7-0"></span>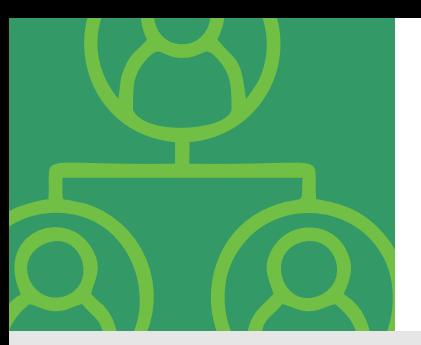

### **ESTRUTURA ORGANIZACIONAL DO** *CAMPUS* **BARBACENA**

Para você compreender melhor a estrutura organizacional do *Campus* Barbacena, saiba que há 5 diretorias sistêmicas subordinadas à Direção Geral.

A Direção Geral é o órgão executivo superior do *Campus* Barbacena.

Diretoria de Desenvolvimento Institucional: executa atividades e políticas de desenvolvimento e a articulação entre as diretorias do *Campus* Barbacena.

Diretoria de Administração: é o órgão executivo que planeja, superintende, coordena, fomenta e acompanha as atividades e políticas de administração do *Campus* Barbacena.

Diretoria de Ensino: é uma diretoria composta pela Coordenação Geral de Cursos de Graduação, Coordenação Geral de Cursos Técnicos Subsequentes e Concomitantes, Coordenação Geral de Cursos Técnicos Integrados, Coordenação Geral de Cursos de Educação à Distância, Coordenação de Educação Inclusiva, Coordenação Pedagógica, Coordenação de Registros Escolares, Coordenação de Biblioteca e Coordenação de Infraestrutura Didático Pedagógica. É o órgão que realiza as atividades e políticas de ensino articuladas à pesquisa e à extensão.

Diretoria de Pesquisa, Inovação e Pós-graduação: executa atividades e políticas de pesquisa, inovação e pós-graduação.

Diretoria de Extensão: realiza atividades e políticas de extensão, relações com a sociedade e assistência aos discentes. As atividades de extensão têm como objetivo apoiar o desenvolvimento social e econômico, por meio da oferta de cursos e realização de projetos específicos.

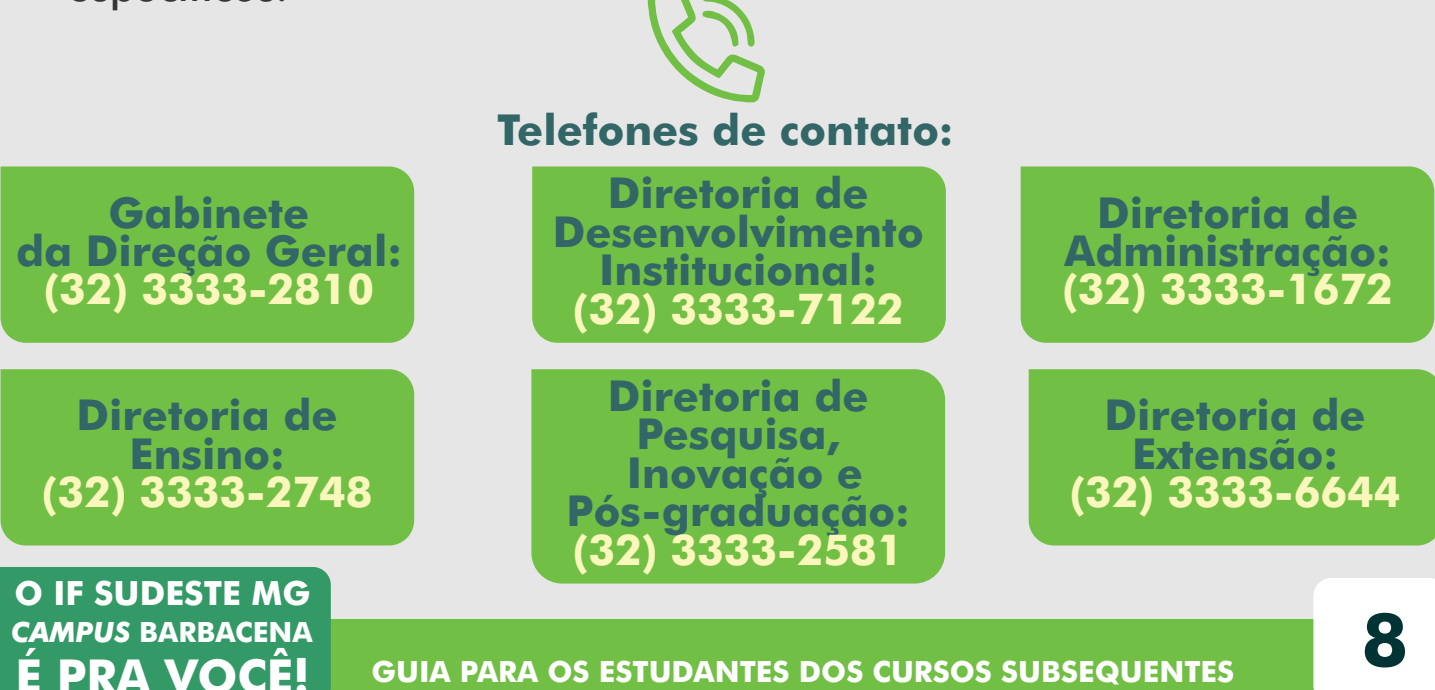

<span id="page-8-0"></span>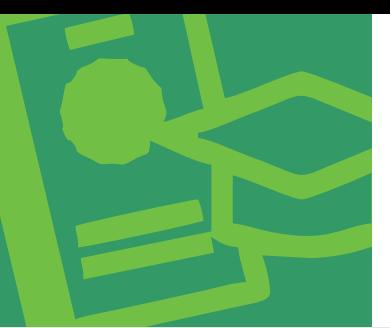

## **VOCÊ CONHECE OS CURSOS OFERECIDOS PELO** *CAMPUS* **BARBACENA?**

Não? Então, fique ligado!

Você, seus familiares e amigos têm uma variedade de opções que podem ser escolhidas de acordo com o interesse e vocação de cada um.

O *Campus* Barbacena oferta

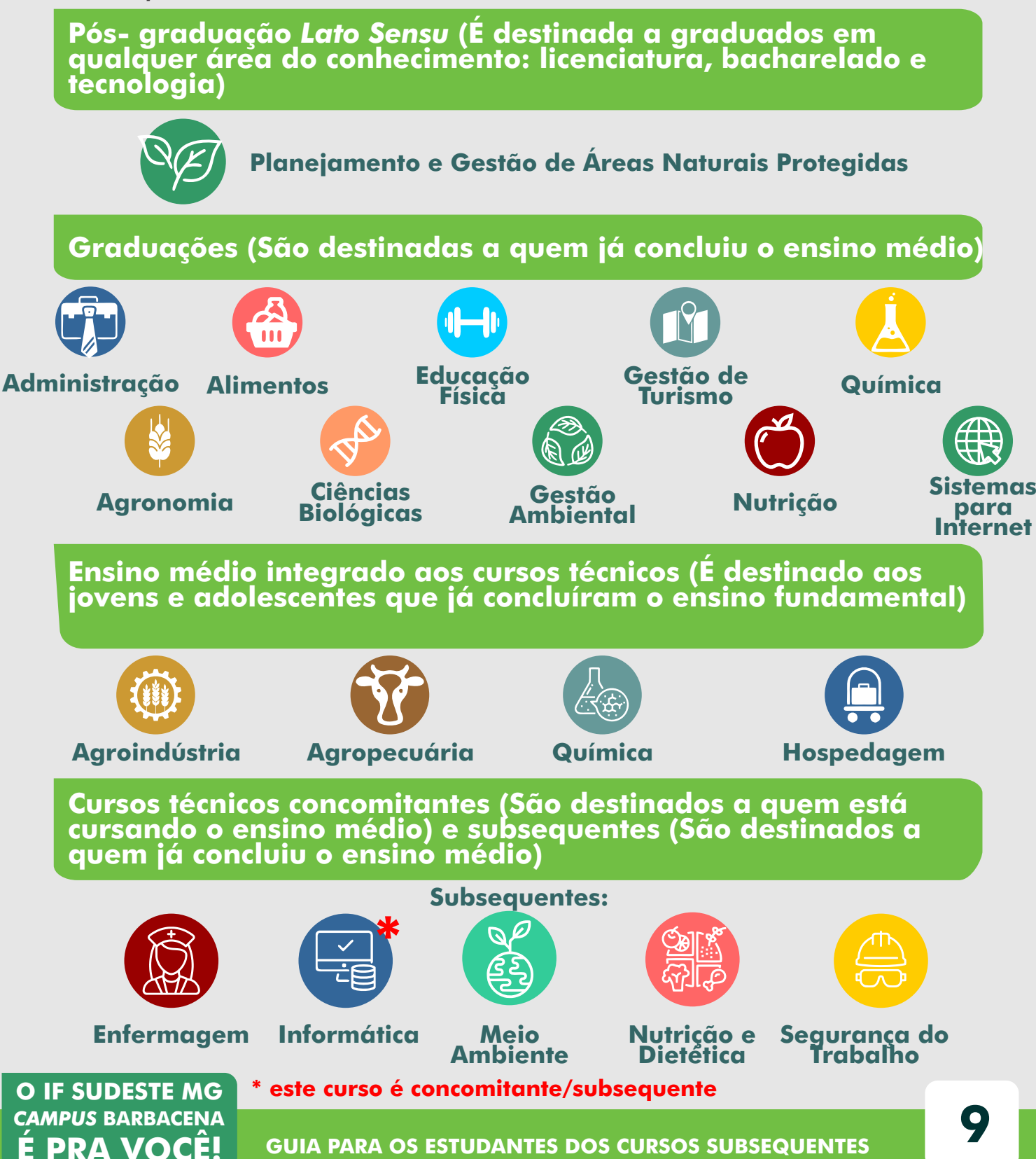

<span id="page-9-0"></span>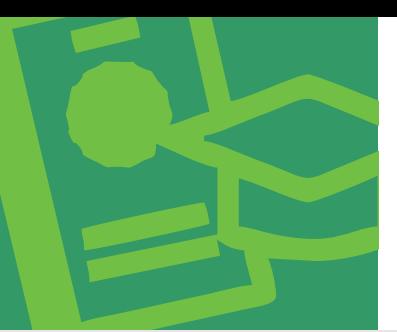

### **VAMOS SABER MAIS DOS CURSOS SUBSEQUENTES?**

Estes cursos são destinados a você que já possui o ensino médio! Tem como público os estudantes que atuam ou pretendem atuar profissionalmente na área de formação técnica do curso que estão fazendo ou de posteriormente ingressar no ensino superior. Pode ser também uma forma de qualificação profissional para você que quer ampliar sua atuação no mundo do trabalho e enriquecer seu currículo.

Com o objetivo de trazer maiores esclarecimentos sobre a formação técnica que estão adquirindo, segue as características do perfil profissional de cada curso e as possíveis graduações em áreas correlatas a cada formação técnica.

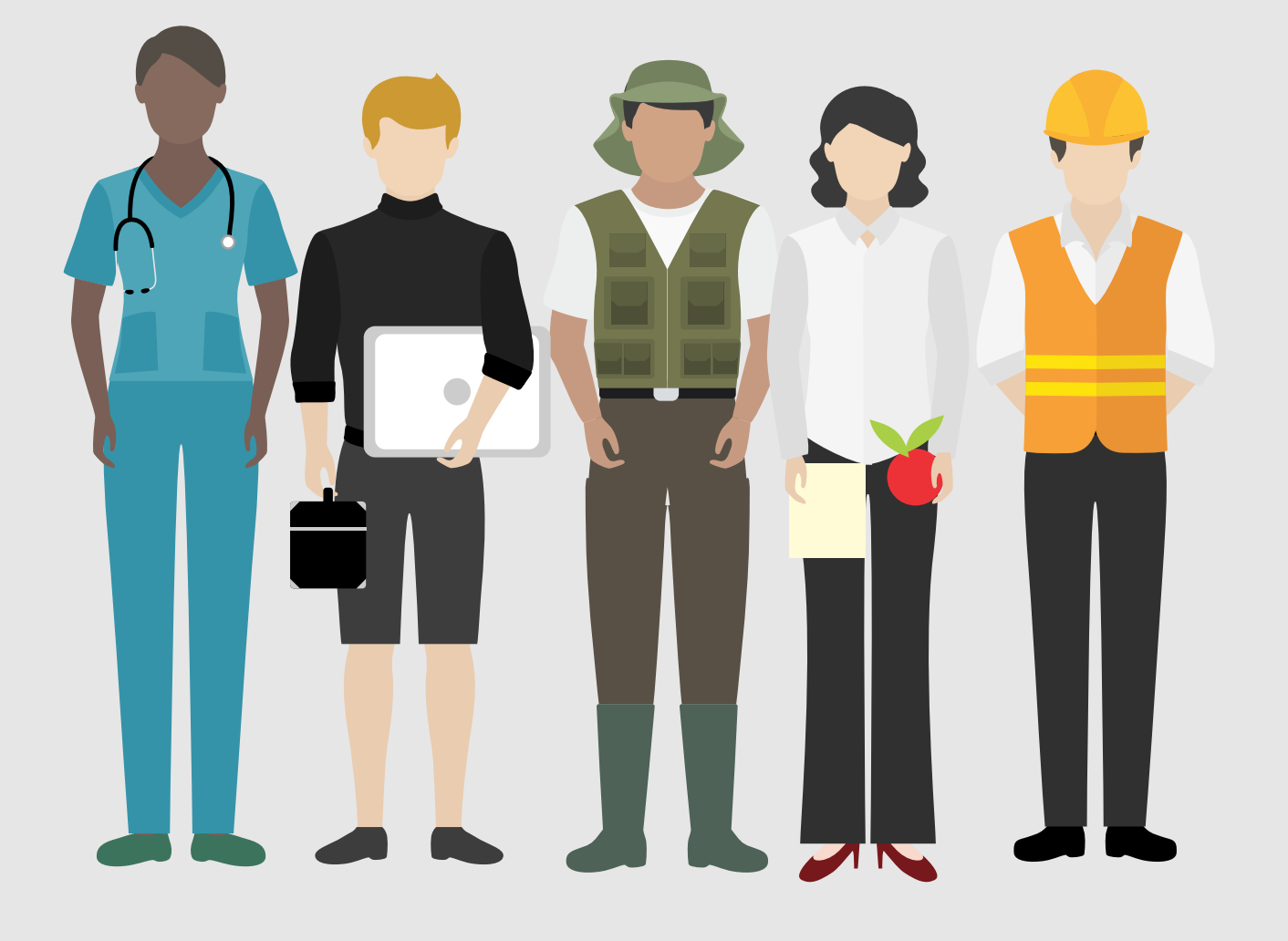

<span id="page-10-0"></span>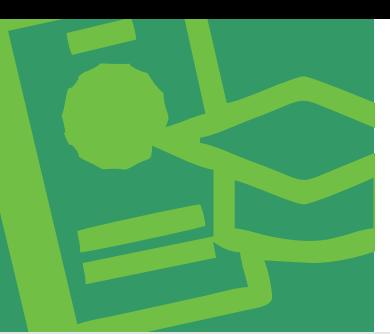

## **TÉCNICO EM ENFERMAGEM**

### **O que faz o Técnico em Enfermagem?**

Realiza curativos, administração de medicamentos e vacinas, nebulizações, banho de leito, mensuração antropométrica e verificação de sinais vitais. Auxilia a promoção, prevenção, recuperação e reabilitação no processo saúde-doença. Prepara o paciente para os procedimentos de saúde. Presta assistência de enfermagem a pacientes clínicos e cirúrgicos e gravemente enfermos. Aplica as normas de biossegurança (CNCT, 2016).

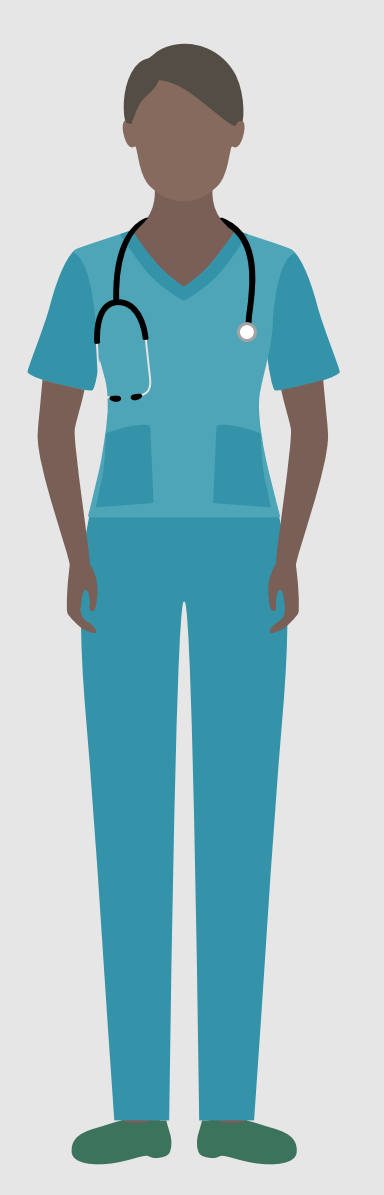

#### **Quais são os cursos de graduação nesse itinerário formativo?**

Curso superior de tecnologia em radiologia. Curso superior de tecnologia em gestão hospitalar. Bacharelado em medicina. Bacharelado em enfermagem. Bacharelado em farmácia. Bacharelado em biomedicina. Bacharelado em fisioterapia (CNCT, 2016).

#### **O que dizem os alunos sobre esse curso?**

 "No futuro, pretendo fazer a faculdade de Enfermagem." (Estudante Vitória)<sup>1</sup>

"Meu desejo é atuar como técnico em Enfermagem. (Estudante Fernando)

**11**

1- Para a utilização dos relatos descritos, foram usados nomes fictícios para preservar a identidade dos estudantes que participaram da pesquisa "Desafios da permanência do estudante-trabalhador no IF Sudeste MG- *Campus* Barbacena: um estudo de caso nos cursos subsequentes".

**O IF SUDESTE MG** *CAMPUS* **BARBACENA É PRA VOCÊ!**

**GUIA PARA OS ESTUDANTES DOS CURSOS SUBSEQUENTES**

<span id="page-11-0"></span>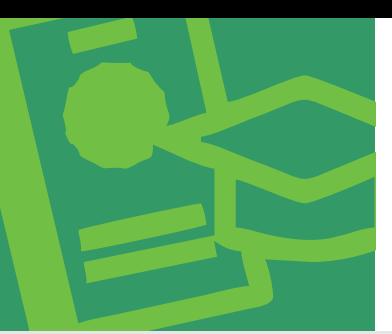

# **TÉCNICO EM INFORMÁTICA**

## **O que faz o Técnico em Informática?**

Instala sistemas operacionais, aplicativos e periféricos para desktop e servidores. Desenvolve e documenta aplicações para desktop com acesso a web e a banco de dados. Realiza manutenção de computadores de uso geral. Insta<u>la e config</u>ura redes de computadores locais de pequeno porte (CNCT, 2016).

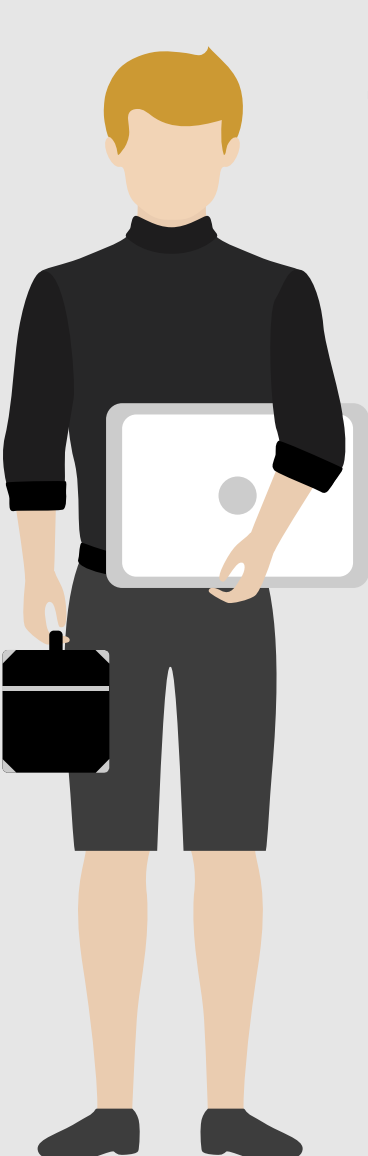

#### **Quais são os cursos de graduação nesse itinerário formativo?**

Curso superior de tecnologia em análise e desenvolvimento de sistemas. Curso superior de tecnologia em redes de computadores. Curso superior de tecnologia em bancos de dados. Curso superior de tecnologia em gestão de tecnologia da informação. Curso superior de tecnologia em jogos digitais. Curso superior de tecnologia em segurança da informação. Curso superior de tecnologia em sistemas para internet. Bacharelado em ciência da computação. Bacharelado em sistemas de informação. Bacharelado em engenharia de software. Bacharelado em engenharia de computação (CNCT, 2016).

O IF Sudeste MG- *Campus* Barbacena oferece o curso superior de Tecnologia em Sistemas para Internet.

<span id="page-12-0"></span>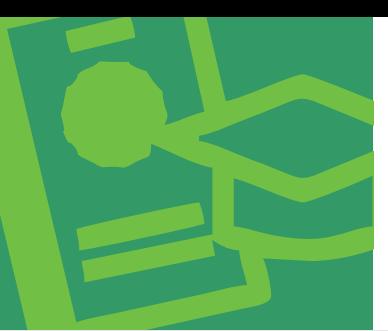

## **TÉCNICO EM MEIO AMBIENTE**

## **O que faz o Técnico em Meio Ambiente?**

Coleta, armazena e interpreta informações, dados e documentações ambientais. Elabora relatórios e estudos ambientais. Propõe medidas para a minimização dos impactos e recuperação de ambientes já degradados. Executa sistemas de gestão ambiental. Organiza programas de Educação ambiental com base no monitoramento, correção e prevenção das atividades autrópicas, conservação dos recursos naturais através de análises prevencionista. Organiza redução, reuso e reciclagem de resíduos e/ou recursos utilizados em processos. Identica os padrões de produção e consumo de energia. Realiza levantamentos ambientais. Opera sistemas de tratamento de poluentes e resíduos sólidos. Relaciona os sistemas econômicos e suas interações com o meio ambiente. Realiza e coordena o sistema de coleta seletiva. Executa plano de ação e manejo de recursos naturais. Elabora relatório periódico das atividades e modificações dos aspectos e impactos ambientais de um processo, indicando as consequências de modificações (CNCT, 2016).

#### **Quais são os cursos de graduação nesse itinerário formativo?**

Curso superior de tecnologia em gestão ambiental. Curso superior de tecnologia em meio ambiente. Curso superior de tecnologia em saneamento ambiental. Bacharelado em engenharia sanitária. Bacharelado em engenharia ambiental. Bacharelado em engenharia ambiental e sanitária. Licenciatura em biologia (CNCT, 2016).

#### **O que dizem os alunos sobre esse curso?**

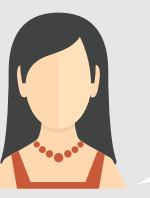

"Gosto muito da área ambiental e pretendo trabalhar como técnico em Meio Ambiente." (Estudante Clara)

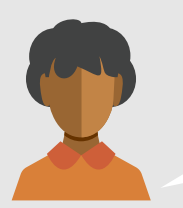

"Quero cursar a faculdade de Gestão Ambiental oferecida pelo *Campus* Barbacena." (Estudante Rafaela)

<span id="page-13-0"></span>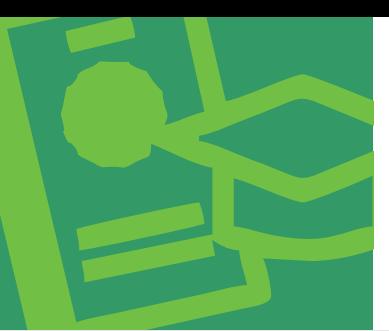

# **TÉCNICO EM NUTRIÇÃO E DIETÉTICA**

## **O que faz o Técnico em Nutrição e Dietética?**

Realiza ações de seleção e preparo de alimentos. Realiza estudos das necessidades nutricionais de indivíduos e coletividades, em todas as fases do ciclo vital. Elabora e implementa cardápios adequados ao público. Acompanha e orienta as atividades de controle de qualidade higiênico-sanitárias no processo de produção de refeições e alimentos. Acompanha e orienta os procedimentos culinários de preparo de refeições e alimentos. Coordena atividades de porcionamento, transporte e distribuição de refeições. Realiza a pesagem de pacientes e aplica outras técnicas de mensuração de dados corporais para subsidiar a avaliação nutricional. Avalia as dietas de rotina de acordo com a prescrição dietética. Participa de programas de educação alimentar (CNCT, 2016).

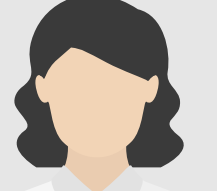

#### **Quais são os cursos de graduação nesse itinerário formativo?**

Curso superior de tecnologia em alimentos. Curso superior de tecnologia em laticínios. Curso superior de tecnologia em gastronomia. Bacharelado em engenharia de alimentos. Bacharelado em nutrição (CNCT, 2016).

O IF Sudeste MG- *Campus* Barbacena oferece os cursos superiores de Tecnologia em Alimentos e Nutrição.

#### **O que dizem os alunos sobre esse curso?**

"Vou atuar na área de técnico em Nutrição e, posteriormente, fazer a graduação em Nutrição no *Campus* Barbacena." (Estudante Pedro)

<span id="page-14-0"></span>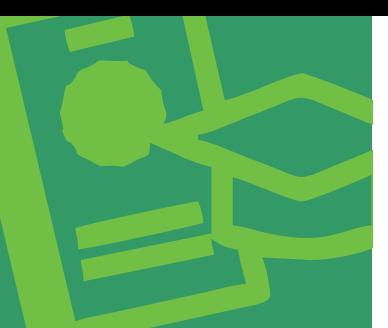

## **TÉCNICO EM SEGURANÇA DO TRABALHO**

### **O que faz o Técnico em Segurança do Trabalho?**

Analisa os métodos e os processos laborais. Identifica fatores de risco de acidentes do trabalho, de doenças profissionais e de trabalho e de presença de agentes ambientais agressivos ao trabalhador. Realiza procedimentos de orientação sobre medidas de eliminação e neutralização de riscos. Elabora procedimentos de acordo com a natureza da empresa. Promove programas, eventos e capacitações. Divulga normas e procedimentos de segurança e higiene ocupacional. Indica, solicita e inspeciona equipamentos de proteção coletiva e individual contra incêndio. Levanta e utiliza dados estatísticos de doenças e acidentes de trabalho para ajustes das ações prevencionistas. Produz relatórios referentes à segurança e à saúde do trabalhador (CNCT, 2016).

#### **Quais são os cursos de graduação nesse itinerário formativo?**

Curso superior de tecnologia em segurança no trabalho. Bacharelado em engenharia civil. Bacharelado em engenharia elétrica. Bacharelado em engenharia mecânica. Bacharelado em engenharia de produção. Bacharelado em engenharia química. Bacharelado em arquitetura (CNCT, 2016).

#### **O que dizem os alunos sobre esse curso?**

<u>"Quero crescer profissionalmente na área</u> de técnico em Segurança do Trabalho." (Estudante Paula)

(Estudante Fátima) "Quero atuar na área, me especializar e se possível fazer uma graduação em Engenharia de Segurança do Trabalho."

"Faço o curso com a intenção de exercer a função. Fazer o técnico em Segurança do Trabalho foi uma escolha por me identificar com a área e ver o curso como uma ponte para alcançar coisas maiores no âmbito profissional. (Estudante Leandro)

<span id="page-15-0"></span>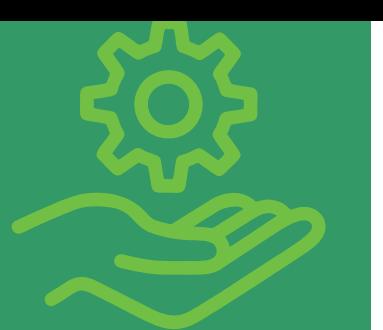

## **SERVIÇOS QUE VOCÊ PODE USUFRUIR**

## **REFEITÓRIO**

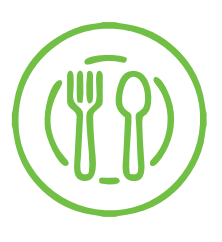

O refeitório oferece, diariamente, cerca de 700 refeições no almoço e 200 no jantar.

Quem recebe a bolsa alimentação é isento de taxa de cobrança e quem não recebe a bolsa pode comprar o ticket no Posto de Vendas do *Campus* a preço diferenciado para estudantes.

#### **Horário de funcionamento do Posto de Vendas:**  Das terças às sextas-feiras, das 07 às 17h30min Segundas-feiras, das 07 às 19h15min

**Para consultar o cardápio seman[al, clique aqui.](#page-5-0)**

#### **Horário de funcionamento do Refeitório:** Jantar: das 18 às 19h Almoço: das 10h45min às 13h10min

Sobre a bolsa alimentação, leia a página 25- "As 'bolsas' da Assistência Estudantil"

## **ATENDIMENTO ODONTOLÓGICO**

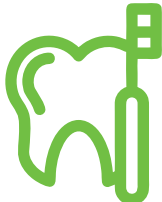

O Setor de Odontologia trabalha para promover a melhoria da qualidade de vida e saúde bucal dos estudantes.

**Horário de funcionamento:** das 07 às 19 horas.

**Telefone de contato para agendamento de consulta:** (32) 3333-2745.

**O IF SUDESTE MG** *CAMPUS* **BARBACENA É PRA VOCÊ!**

**GUIA PARA OS ESTUDANTES DOS CURSOS SUBSEQUENTES**

<span id="page-16-0"></span>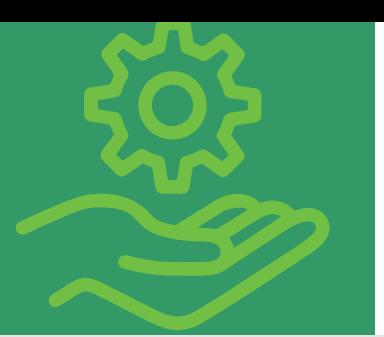

## **SERVIÇOS QUE VOCÊ PODE USUFRUIR**

## **ATENDIMENTO PSICOLÓGICO**

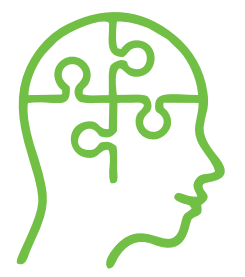

O Setor de Psicologia realiza atendimentos individuais e encontros com grupos temáticos sobre ansiedade, depressão, prevenção ao suicídio, luto, meditação, orientação profissional, preparação para estágio, mercado de trabalho e concurso, psicologia educacional nas turmas, psicologia do esporte, dentre outros temas, de acordo com o interesse da maioria dos participantes.

**Você pode agendar um atendimento ou solicitar informações sobre os encontros temáticos e demais atividades pelo** *e-mail***: psicologia.barbacena@ifsudestemg.edu.br**

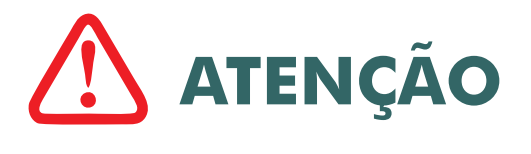

No *e-mail* deve constar o seu nome completo, curso, período, número do celular e endereço residencial. **Não se esqueça de informar que você é aluno de curso subsequente!**

O setor também oferece atividades culturais, musicais e de xadrez.

As atividades culturais e musicais são organizadas em parceria com os estudantes do curso de Alimentos.

Ocorrem às quartas-feiras das 11h30min às 13h

**Local:** Centro de Vivências

#### **E o xadrez?**

Ocorre nas segundas e quartasfeiras, das 17h15min às 18h30min E das segundas às sextas-feiras, **Local:** Sala de Psicologia e Xadrez (no anexo, ao lado da sala dos professores)

das 11h30min às 13h **Local:** Centro de Vivência

<span id="page-17-0"></span>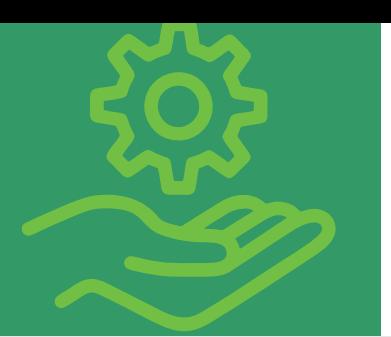

#### **PODE** 1 **SERVIÇOS QUE VOCÊ PODE USUFRUIR**

### **BIBLIOTECA**

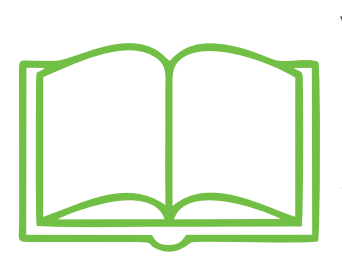

#### **Você já conhece a Biblioteca Roberval Cardoso?**

Ela fica próxima ao refeitório, do lado do prédio sede e possui aproximadamente 45 mil itens bibliográfi<u>cos em seu acervo, entre livros,</u> periódicos, CD's e DVD's.

Para ter acesso ao acervo é preciso se cadastrar preenchendo um formulário na própria biblioteca e apresentando comprovante de endereço, número de matrícula, documento de identificação (RG ou CPF) e duas fotos 3x4 recentes.

A busca por exemplares e reservas pode ser feita [clicando aqui.](http://biblioteca.barbacena.ifsudestemg.edu.br/cgi-bin/wxis.exe?IsisScript=phl82.xis&cipar=phl82.cip&lang=por)

O prazo para devolução do material retirado da biblioteca varia de acordo com o tipo de empréstimo. Geralmente este prazo é de 7 dias.

O atraso na devolução de material emprestado pela biblioteca acarretará multa por obra a cada dia útil de atraso.

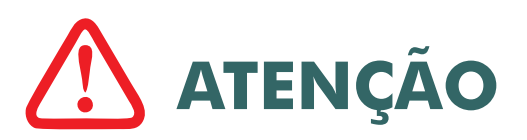

A biblioteca oferece os seguintes serviços:

Empréstimo de material bibliográfico, serviço de referência, treinamento de busca em bases de dados específicas, orientação para normalização bibliográfica (ABNT), visita guiada, sala de informática e guarda volume.

**Horário de funcionamento:** das 07 às 21 horas.

**Telefone de contato:** (32) 3333-2693

<span id="page-18-0"></span>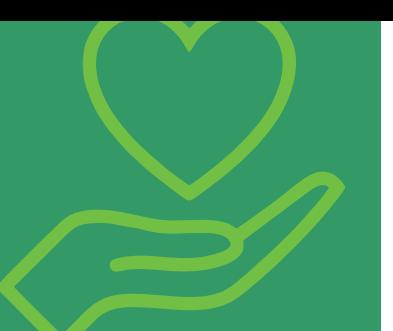

# **NÚCLEO DE AÇÕES INCLUSIVAS**

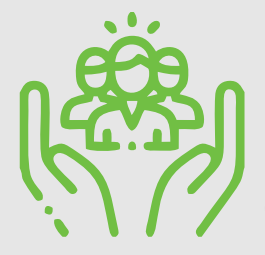

O Núcleo de Ações Inclusivas (NAI) é um setor que se propõe a promover a inclusão escolar recentemente institucionalizada no IF Sudeste MG, por meio de práticas institucionais inclusivas visando o atendimento do público-alvo da educação especial.

O público-alvo da educação especial são pessoas com deficiência, transtornos globais do desenvolvimento e altas habilidades ou superdotação (BRASIL, 1996).

Assim, o *Campus* Barbacena compromete-se em garantir a acessibilidade e o desenvolvimento da autonomia do estudante no processo educacional, superando barreiras e propiciando sua inclusão e participação efetiva na sociedade.

**Horário de funcionamento:** das 8 às 17 horas.

**Telefone de contato:** (32) 9-8414-8070

<span id="page-19-0"></span>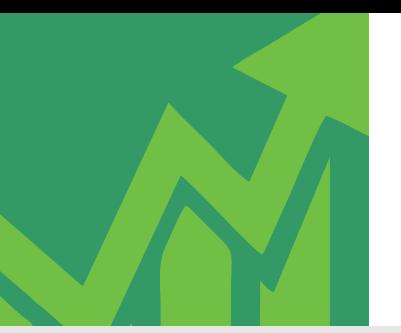

## **ESTRATÉGIAS PARA MELHORAR O RENDIMENTO ESCOLAR**

As dicas a seguir, extraídas do Portal Educação² , estabelecem estratégias para que você obtenha sucesso nos estudos.

#### **Preste atenção às aulas!**

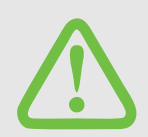

Concentre-se na matéria e naquilo que o professor ensina. Não se distraia com conversas de colegas e tente sentar o mais perto possível do professor. Essas dicas podem ser boas alternativas para ficar atento ao assunto da aula.

#### **Anote tudo que for relevante.**

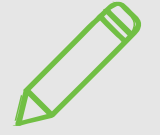

Tome nota do que for importante e use palavras-chave com a finalidade de relembrar o conteúdo. Além do mais, o fato de anotar favorece a concentração e evita o sono durante às aulas.

#### **Estude antes que sejam marcadas as provas.**

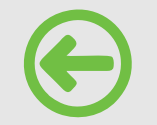

Para aprender e não apenas memorizar a matéria temporariamente, é necessário estudar sempre e ter o hábito de reler tudo que foi anotado em sala.

#### **Peça ao professor para explicar novamente.**

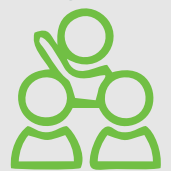

Se a matéria não ficar clara, é importante pedir ao professor para explicar o conteúdo outra vez. Se mesmo assim carem dúvidas, é aconselhável pedir ajuda aos colegas que entenderam melhor o assunto tratado em sala.

#### **Tenha um horário fixo para o estudo.**

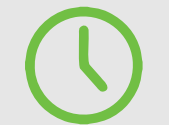

Organize a agenda e reserve um tempo diariamente para estudar.

#### **Estude em um local adequado.**

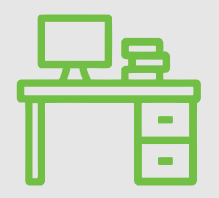

Dê preferência para estudar em um lugar limpo, organizado, tranquilo e bem iluminado. Evite estudar na cama, pois lugares que remetem ao descanso não são adequados ao estudo porque podem levar ao sono e à distração.

 2 - Adaptado de https://www.portaleducacao.com.br/conteudo/artigos/idiomas/10-dicas-para-aprendermais-e-aumentar-as-notas-na-escola/71897.

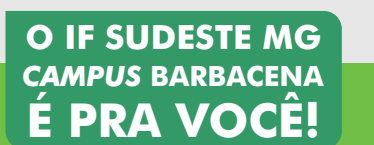

## **ESTRATÉGIAS PARA MELHORAR RENDIMENTO ESCOLAR**

#### **Faça as atividades extraclasse.**

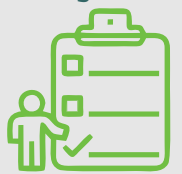

Além de garantir o aprendizado, as tarefas escolares costumam ser pontuadas, aumentando a nota final. Outra maneira de melhorar as notas é entregar os trabalhos escolares no prazo e bem feitos.

#### **Anote tudo na agenda.**

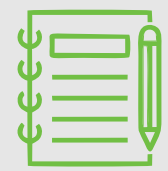

Para lembrar-se de datas de provas, prazos de entrega de trabalhos e tarefas, é fundamental anotar todos os compromissos escolares. Dessa forma, também é possível planejar melhor o tempo para fazer cada atividade evitando o acúmulo de trabalhos e estudos para a última hora.

## **Fique atento ao horário das aulas!**

As aulas vão das 19 às 22h10min, com intervalo da 20h30min às 20h40min.

Pelo SIGAA (Sistema Integrado de Gestão de Atividades Acadêmicas) que você acessa com seu CPF e sua senha [clicando aqui,](https://sig.ifsudestemg.edu.br/sigaa/verTelaLogin.do) você obtém informações sobre:

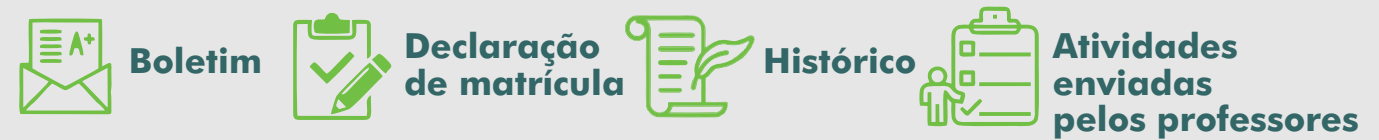

Acompanhe, semanalmente, os materiais postados neste sistema.

Ao longo do semestre os professores ministram aulas expositivas, propõem trabalhos, visitas técnicas, seminários, eventos e palestras diversificando os métodos de ensino para facilitar sua aprendizagem.

Quanto às avaliações, são aplicados exercícios, provas, trabalhos, sendo no mínimo 3 avaliações a cada semestre.Também são avaliadas a frequência e a participação em sala de aula de cada estudante.

E quanto às dúvidas sobre o conteúdo de disciplinas e outros assuntos relacionados ao curso?

Você pode encontrar com os professores na sala dos professores no horário de intervalo das aulas.

<span id="page-21-0"></span>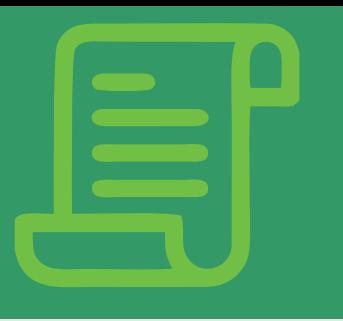

## **O REGULAMENTO ACADÊMICO DOS CURSOS DE EDUCAÇÃO PROFISSIONAL TÉCNICA DE NÍVEL MÉDIO**

O Regulamento Acadêmico dos Cursos de Educação Profissional Técnica de Nível Médio (RAT) do IF Sudeste MG traz informações referentes à matrícula, renovação, rematrícula, trancamento, suspensão temporária e cancelamento de matrícula, esclarecendo os procedimentos que devem ser adotados em cada uma dessas situações. Todos esses procedimentos são realizados na Secretaria de Registros Acadêmicos de Cursos Técnicos.

#### **Horário de funcionamento da Secretaria de Registros Acadêmicos de Cursos Técnicos:** das 07 às 21 horas.

#### **Telefone de contato: (32) 3333-2792**

O RAT também traz informações relacionadas à frequência e aos rendimentos acadêmicos do estudante, além de esclarecimentos sobre currículo, plano de ensino, colegiado e coordenação de curso, recuperação, prova final, aproveitamento de disciplinas e estágio curricular.

Aqui, apresentamos as dúvidas mais frequentes dos estudantes seguidas de esclarecimentos baseados no RAT.

#### **Qual a frequência e a nota mínima para ser aprovado na disciplina?**

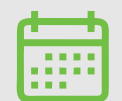

O estudante precisa ter no mínimo 75% de frequência e nota igual ou superior a 6 para ser aprovado.

#### **Perdeu uma avaliação?**

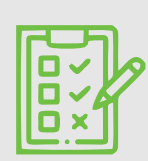

O estudante terá direito à segunda chamada, com o mesmo conteúdo da prova que perdeu, nos casos de ausência por doença, luto, matrimônio, convocação para atividades esportivas institucionais, cívicas, jurídicas, impedimentos por motivos religiosos e atividades em eventos institucionais de ensino, pesquisa e extensão, desde que haja comunicação por escrito à instituição.

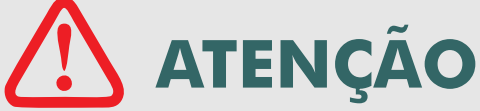

A solicitação da segunda chamada deverá ser feita na Secretaria de Registros Acadêmicos de Cursos Técnicos juntamente com o documento que justifique a ausência, em até 5 dias úteis após a data da avaliação perdida ou do prazo estabelecido pelo atestado.

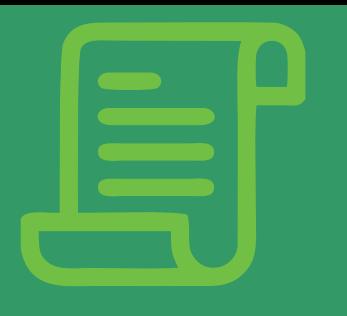

## **O REGULAMENTO ACADÊMICO DOS CURSOS DE EDUCAÇÃO PROFISSIONAL TÉCNICA DE NÍVEL MÉDIO**

#### **A estudante está grávida, e agora?**

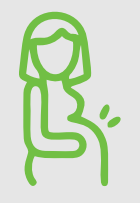

Ela terá direito ao regime de exercícios domiciliares a partir do 8º mês de gestação e durante 3 meses subsequentes.

O regime de exercícios domiciliares é uma opção à gestante, para que ela não precise interromper ou abandonar o curso.

#### **Adoeci e não tenho como frequentar as aulas!**

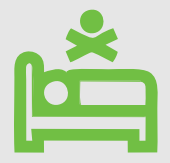

Você estudante terá direito ao tratamento excepcional por meio de exercícios domiciliares a partir de 15 dias de atestado. O atestado médico deverá indicar o tempo necessário para o afastamento do estudante.

#### **Se todos participarem da "parede" ninguém leva falta?**

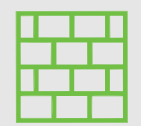

Em caso de falta coletiva mantém-se o dia letivo, registrando-se as aulas, avaliações e faltas no diário de classe.

#### **Não concordei com minha nota, o que fazer?**

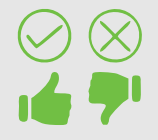

Cabe pedido de revisão, devidamente fundamentado, junto à Secretaria de Registro Acadêmicos de Cursos Técnicos desde que requerido em 2 dias úteis após a divulgação do resultado.

#### **Como funciona a recuperação paralela?**

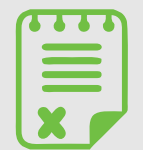

A recuperação tem como objetivo garantir o desenvolvimento mínimo que permita ao estudante o prosseguimento dos estudos, possibilitando a revisão de conteúdos não assimilados satisfatoriamente, bem como, proporcionando a obtenção de notas que possibilitem sua promoção e será oferecida por meio da recuperação paralela e da prova final.

A recuperação paralela é obrigatória, devendo ser estruturada ao longo do período letivo com o objetivo de recuperar as aprendizagens necessárias ao prosseguimento dos estudos.

Os professores deverão especificar as atividades desenvolvidas como recuperação paralela.

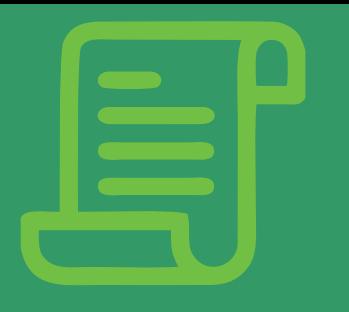

## **O REGULAMENTO ACADÊMICO DOS CURSOS DE EDUCAÇÃO PROFISSIONAL TÉCNICA DE NÍVEL MÉDIO**

#### **Quem tem direito a fazer prova final?**

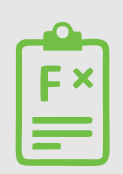

O estudante que conseguiu <u>ao l</u>ongo do período letivo, frequência igual ou superior a 75% e nota total menor que 6 e maior ou igual a 3 pontos na disciplina.

Sendo aprovado na prova final quando obter nota final igual ou superior a 5 pontos.

#### **Quando posso requerer o aproveitamento de disciplina?**

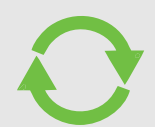

O estudante pode requerer o aproveitamento de disciplina quando já tiver cursado, em estabelecimento reconhecido pelo MEC, disciplina semelhante, sendo nela aprovado, desde que o conteúdo programático e a carga horária correspondam a, no mínimo 75% das disciplinas equivalentes oferecidas pelo IF Sudeste MG ou quando o estudante, nas mesmas condições anteriores, tiver sido aprovado em 2 ou mais disciplinas que, em conjunto, sejam consideradas equivalentes, em conteúdo e carga horária, à disciplina para a qual requer a dispensa.

É necessário solicitar o aproveitamento na Secretaria de Registros Acadêmicos de Cursos Técnicos no período determinado no Calendário Acadêmico.

### **Fique atento ao Calendário Acadêmico! [Clique Aqui.](https://www.ifsudestemg.edu.br/documentos-institucionais/unidades/barbacena/diretorias-sistemicas/ensino/calendario-academico)**

**Você pode consultar o RAT na íntegra [clicando aqui.](https://www.ifsudestemg.edu.br/documentos-institucionais/unidades/juizdefora/diretorias-sistemicas/ensino/regulamento-academico-de-cursos-tecnicos-de-nivel-medio.pdf/view)**

<span id="page-24-0"></span>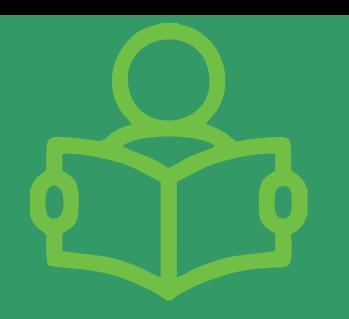

## **AS "BOLSAS" DA ASSISTÊNCIA ESTUDANTIL**

Trata-se de um Programa de Atendimento aos Estudantes em Baixa Condição Socioeconômica em consonância com as Diretrizes da Assistência Estudantil, cujo objetivo é contribuir para a permanência e a conclusão dos estudos do estudante regularmente matriculado em curso presencial, na perspectiva da inclusão social e democratização do ensino público.

Este programa tem como público-alvo os estudantes dos cursos da educação profissional técnica de nível médio na modalidade subsequente, dentre outras modalidades de ensino, com renda per capita mensal familiar de até um salário mínimo e meio, que se inscrever no processo de seleção do programa e for selecionado pelo serviço social através de estudo socioeconômico.

O estudante bolsista receberá o benefício por até 02 (dois) semestres letivos, com a necessidade de inscrever-se novamente no processo de seleção do ano seguinte para adquirir novamente os benefícios.

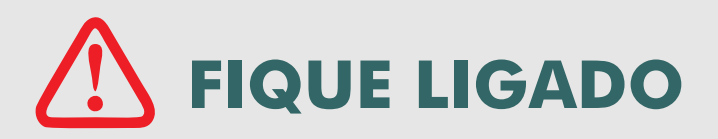

São ofertados os seguintes benefícios:

#### **Alimentação**

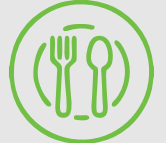

O estudante bolsista terá direito a alimentação no refeitório do *Campus*, para almoço e lanche da tarde.

#### **Manutenção**

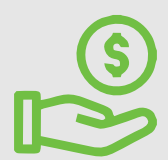

É um suporte nanceiro mensal para contribuir com a permanência do estudante nas demandas não atendidas pelas demais modalidades do Programa de Assistência Estudantil e no atendimento de suas necessidades básicas, através da complementação das despesas nas áreas de apoio pedagógico (material didático específico do curso, o que inclui livros e cópias de conteúdos, cursos complementares extracurriculares, uniforme); inclusão digital, acesso às tecnologias da informação; cultura e esporte; apoio a pais-estudantes (tal como creche) e saúde.

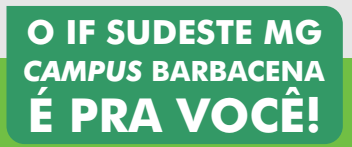

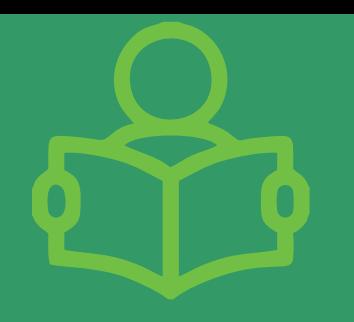

## **AS "BOLSAS" DA ASSISTÊNCIA ESTUDANTIL**

#### **Moradia**

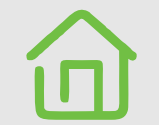

É um suporte financeiro mensal para custear o gasto com moradia do estudante que passa a residir na cidade do *Campus* em que estuda.

#### **Transporte**

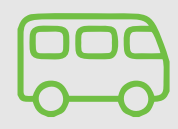

E um suporte financeiro mensal para custear o gasto com transporte coletivo municipal (ou intermunicipal para cidades circunvizinhas) para o deslocamento diário entre sua residência e o *Campu*s.

Os benefícios ofertados, o número de bolsas e seus valores monetários variam de acordo com a disponibilidade orçamentária do *Campus*.

Você que quer participar dos editais da Assistência Estudantil, não deixe para a última hora, pode ir providenciando a seguinte documentação:

#### A – DOCUMENTO DE PROCEDÊNCIA ESCOLAR DO ESTUDANTE

I) Cópia do Histórico Escolar de todas as etapas da educação concluída pelo candidato (exceto para os estudantes matriculados nos "cursos técnico de nível médio concomitante", que deverão apresentar histórico de todas as séries cursadas até o momento).

B – DOCUMENTOS DE IDENTIFICAÇÃO DO ESTUDANTE E DOS INTEGRANTES DO GRUPO FAMILIAR

I) Cópia da Carteira de Identidade (RG) do candidato;

II) Cópia do CPF do candidato;

III) Cópia da Carteira de Identidade (RG) e CPF de todos os integrantes do grupo familiar;

IV) Cópia da Certidão de Nascimento para os menores de 18 anos;

V) Cópia de sentença judicial que comprove a guarda, tutela ou a curatela quando for o caso.

**GUIA PARA OS ESTUDANTES DOS CURSOS SUBSEQUENTES O IF SUDESTE MG** *CAMPUS* **BARBACENA É PRA VOCÊ!**

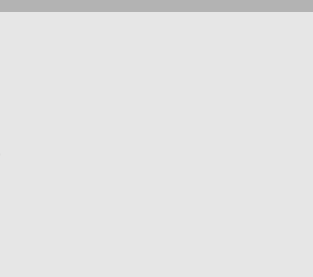

## **AS "BOLSAS" DA ASSISTÊNCIA ESTUDANTIL**

C – DOCUMENTOS DE RENDA DO ESTUDANTE E DOS INTEGRANTES DO GRUPO FAMILIAR (DE TODOS MAIORES DE 18 ANOS)

I) Declaração completa do Imposto de Renda Pessoa Física (IRPF) e respectivo recibo de entrega à Receita Federal do Brasil do exercício financeiro anterior do candidato e dos demais integrantes do grupo familiar, a partir de 18 anos.

II) Para os indivíduos a partir de 18 anos não obrigados a declarar Imposto de Renda, apresentar comprovante de situação de inexistência de Declaração de Imposto de Renda de Pessoa Física (IRPF) do exercício financeiro anterior com a seguinte informação: <u>"</u>Esta declaração não consta na base de dados da Receita Federal". Tal informação pode ser retirad[a clicando aqui.](https://servicos.receita.fazenda.gov.br/Servicos/ConsRest/Atual.app/paginas/index.asp)

III) Para os indivíduos a partir de 18 anos, inclusive para aqueles integrantes do grupo familiar que estejam na condição de estudante ou que não contribuem com o INSS, apresentar Extrato Previdenciário contendo tod<u>as</u> as relações previdenciárias e as remunerações, de todos os NIT's naquele CPF. Se tiver cadastro de senha junto à Previdência Social o documento pode ser retirado <u>clicando aqui</u>. Caso não possua o cadastro da senha, deverá se dirigir a uma Agência da Previdência Social.

IV) No caso de servidor público, além dos itens listados acima, apresentar cópia dos contracheques dos meses anteriores à publicação do edital da Assistência Estudantil.

#### D - DESPESAS

I) Cópia da Conta de energia elétrica do mês anterior à publicação do edital da Assistência Estudantil.

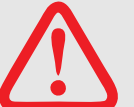

**Para mais informações[, clique aqui.](https://www.ifsudestemg.edu.br/barbacena/institucional/ensino/apoio-ao-discente/assistencia-estudantil)**

**Horário de funcionamento:** das 7 às 19 horas

*E-mail* **para contato:** [servicosocial.barbacena@ifsudestemg.edu.br](https://www.ifsudestemg.edu.br/documentos-institucionais/unidades/barbacena/diretorias-sistemicas/ensino/calendario-academico)

**O IF SUDESTE MG** *CAMPUS* **BARBACENA É PRA VOCÊ!**

**GUIA PARA OS ESTUDANTES DOS CURSOS SUBSEQUENTES**

<span id="page-27-0"></span>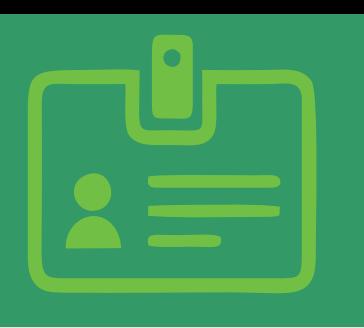

## **O ESTÁGIO CURRICULAR**

Na Seção de Estágio o estudante pode tirar suas dúvidas a respeito do estágio e receber informações de empresas que procuram por estagiários.

O setor oferece dicas de como elaborar um bom currículo, além de disponibilizar um modelo.Para acessá-lo[s, clique aqui.](https://www.ifsudestemg.edu.br/documentos-institucionais/unidades/barbacena/diretorias-sistemicas/extensao/estagios-e-egressos/coordenacao-de-estagio-dicas-para-um-bom-curriculo)

### **Conseguiu um estágio? Siga o passo a passo.**

#### **1º passo:**

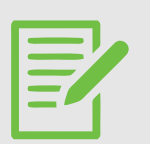

Você deve apresentar na Seção de Estágio o "Plano de Estágio" devidamente preenchido e assinado junto com o formulário de "Solicitação de Elaboração do Termo de Compromisso de Estágio".

Esse termo é entregue pela Seção de Estágio ou pode ser impress[o clicando aqui.](https://www.ifsudestemg.edu.br/documentos-institucionais/unidades/barbacena/diretorias-sistemicas/extensao/estagios-e-egressos/solicitacao-para-elaboracao-do-termo-de-compromisso-de-estagio/view)

#### **2º passo:**

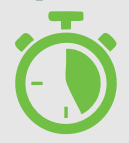

Aguarde! A Seção de Estágio irá elaborar o "Termo de Compromisso de Estágio".

#### **3º passo:**

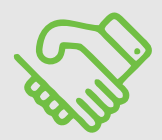

Depois que a Seção de Estágio concluir o "Termo de Compromisso de Estágio", você estará apto a iniciar o estágio.

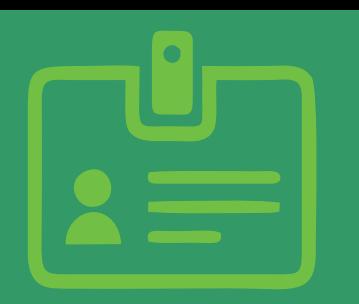

## **O ESTÁGIO CURRICULAR**

## **E depois de realizado o estágio?**

Você deve apresentar à Seção de Estágio a seguinte documentação:

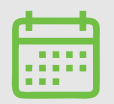

 **Relatório de frequência**

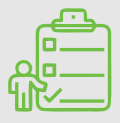

 **Relatório de atividades**

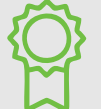

 **Avaliação do supervisor**

 **Declaração de conclusão do estágio**

Em caso de necessidade de prorrogação ou rescisão do estágio, a Seção de Estágio deve ser informada para tomar as providências cabíveis.

**Horário de funcionamento:** das 9 às 21 horas

**Telefone de contato:** (32) 3333-7928

<span id="page-29-0"></span>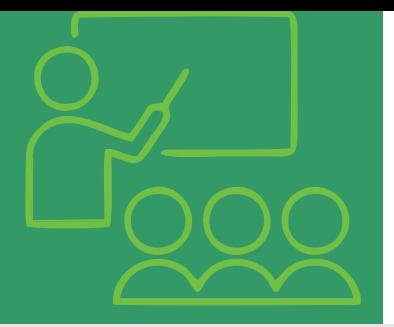

#### **ATENÇÃO AOS PROGRAMAS E PROJETOS DE CADA DIRETORIA QUE VOCÊ PODE PARTICIPAR**

#### **A Diretoria de Pesquisa, Inovação e Pós-Graduação oferece:**

#### **Programa Institucional de Bolsas de Iniciação Cientíca - Pibic Jr./CNPq, Pibic Jr./IF Sudeste MG.**

O programa foi criado para promover a iniciação de estudantes técnicos de nível médio dos *campi* do IF Sudeste MG na pesquisa científica e sua convivência com o procedimento científico em suas técnicas, organizações e métodos.

Para os estudantes interessados em participar é necessário que entrem em contato com os professores do seu curso para se informarem melhor e exporem suas ideias.

Os bolsistas selecionados pelo programa recebem um valor monetário que varia de acordo com a disponibilidade orçamentária do *Campu*s.

Você também pode acompanhar os editais [clicando aqui.](https://inovare.ifsudestemg.edu.br/)

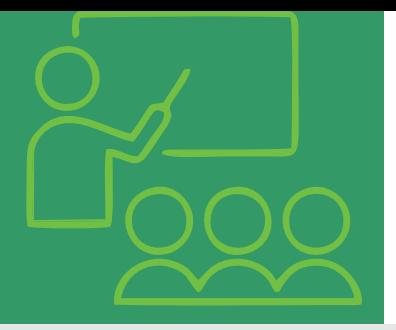

#### **ATENÇÃO AOS PROGRAMAS E PROJETOS DE CADA DIRETORIA QUE VOCÊ PODE PARTICIPAR**

### **A Diretoria de Extensão oferece:**

#### **Projetos Extensionistas de promoção à saúde e qualidade de vida no trabalho- PROEX- CAS**

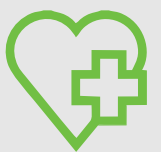

O PROEX-CAS tem como objetivo selecionar projetos voltados às ações de promoção à saúde e à melhoria da qualidade de vida no trabalho no IF Sudeste MG- *Campus*  Barbacena.

#### **Programa Institucional de Apoio à Extensão- PIAEX**

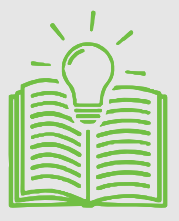

O PIAEX seleciona programas e projetos de ações de extensão que objetivam contribuir significativamente para o desenvolvimento e para a disseminação de ações e troca de saberes que visem à melhoria e ao aperfeiçoamento da qualidade de vida das comunidades sujeitas às ações das práticas educacionais do IF Sudeste MG.

#### **Extensão Tecnológica/Tecnologia Social**

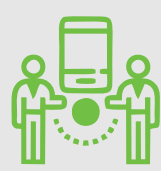

Este programa tem como objetivo contemplar projetos que contribuam signicativamente para o desenvolvimento cientíco, tecnológico e da inovação no âmbito do IF Sudeste MG, visando ao atendimento de necessidades reais do setor produtivo

Assim, a extensão acadêmica é uma ação da instituição de ensino junto à comunidade ao seu redor, disponibilizando, ao público externo ao instituto, o conhecimento adquirido com o ensino e a pesquisa desenvolvidos.

Os estudantes extensionistas recebem um valor monetário que varia de acordo com a disponibilidade orçamentária do *Campus*.

Acompanhe os editai[s clicando aqui.](https://www.ifsudestemg.edu.br/editais#b_start=0&c5=extensao)

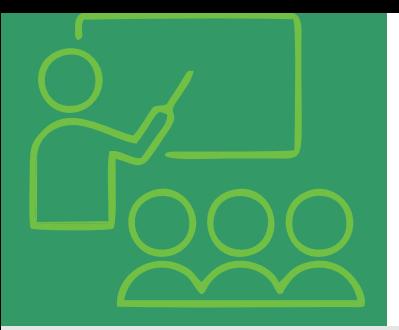

#### **ATENÇÃO AOS PROGRAMAS E PROJETOS DE CADA DIRETORIA QUE VOCÊ PODE PARTICIPAR**

## **A Diretoria de Ensino oferece:**

#### **Projetos de Monitoria**

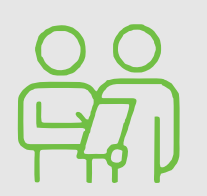

A monitoria é a realização de ações de assistência a aulas ou a atividades em auxílio ao professor. Por meio dela, os estudantes têm a oportunidade de participar diretamente de um projeto acadêmico de ensino capaz de fomentar a articulação entre teoria e prática.

#### **Projetos de Ensino**

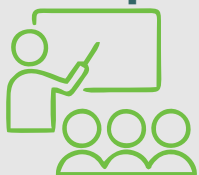

Os projetos de ensino visam à melhoria do processo de ensino e de aprendizagem nos cursos técnicos e de graduação do IF Sudeste MG.

Os estudantes participantes desses projetos recebem um valor monetário que varia de acordo com a disponibilidade orçamentária do *Campus*.

Para mais informações, [clique aqui.](https://www.ifsudestemg.edu.br/barbacena/institucional/ensino/programas-e-projetos) 

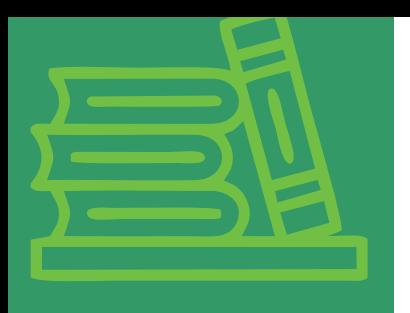

## **REFERÊNCIAS**

BRASIL, Ministério da Educação. **Lei n.º 11.892, de 29 de dezembro de 2008.** Disponível em: http://www.planalto.gov.br/ccivil 03/ ato2007-2010/2008/lei/l11892.htm. Acesso em: 31 de ago. 2019.

BRASIL. Ministério da Educação e do Desporto. Lei de Diretrizes e Bases da Educação Nacional. **Lei n.º 9394, de 20 de dezembro de 1996.** Disponível em: http://www.planalto.gov.br/ccivil 03/leis/l9394.htm. Acesso em: 07 de jan. 2020.

IF SUDESTE MG. **O Instituto.** Disponível em: https://www.ifsudestemg.edu.br/institucional/instituto. Acesso em: 08 de out. 2019.

IF SUDESTE MG. **Sistema Inovare.** Disponível em: [https://inovare.ifsudestemg.edu.br/](https://www.ifsudestemg.edu.br/editais#b_start=0&c5=extensao). Acesso em: 31 de ago. 2019.

IF SUDESTE MG. **Sistema Integrado de Gestão de Atividades Acadêmicas.** Disponível em: [https://sig.ifsudestemg.edu.br/sigaa/verTelaLogin.do](https://www.ifsudestemg.edu.br/documentos-institucionais/unidades/juizdefora/diretorias-sistemicas/ensino/regulamento-academico-de-cursos-tecnicos-de-nivel-medio.pdf/view). Acesso em: 30 de ago. 2019.

IF SUDESTE MG- Campus Barbacena. **Assistência estudantil.** Disponível em: https://www.ifsudestemg.edu.br/barbacena/institucional/ensino/apoio-aodiscente/assistencia-estudantil. Acesso em: 30 de ago. 2019.

IF SUDESTE MG- Campus Barbacena. **Biblioteca.** Disponível em: [http://biblioteca.barbacena.ifsudestemg.edu.br/cgi](https://www.ifsudestemg.edu.br/documentos-institucionais/unidades/barbacena/diretorias-sistemicas/ensino/calendario-academico)[bin/wxis.exe?IsisScript=phl82.xis&cipar=phl82.cip&lang=por.](https://www.ifsudestemg.edu.br/documentos-institucionais/unidades/barbacena/diretorias-sistemicas/ensino/calendario-academico) Acesso em: 31 de ago. 2019.

IF SUDESTE MG- Campus Barbacena. **Calendário Acadêmico.** Disponível em: [https://www.ifsudestemg.edu.br/documentos](https://servicos.receita.fazenda.gov.br/Servicos/ConsRest/Atual.app/paginas/index.asp)[institucionais/unidades/barbacena/diretorias-sistemicas/ensino/calendario](https://servicos.receita.fazenda.gov.br/Servicos/ConsRest/Atual.app/paginas/index.asp)[academico/calendario-tec-subsequente-concomitante-nova-versao-2.pdf/view.](https://servicos.receita.fazenda.gov.br/Servicos/ConsRest/Atual.app/paginas/index.asp) Acesso em: 08 de out. 2019.

IF SUDESTE MG- Campus Barbacena. **Cardápio da Semana.** Disponível em: https://www.ifsudestemg.edu.br/barbacena/institucional/cardapio. Acesso em: 31 de ago. 2019.

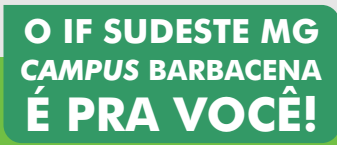

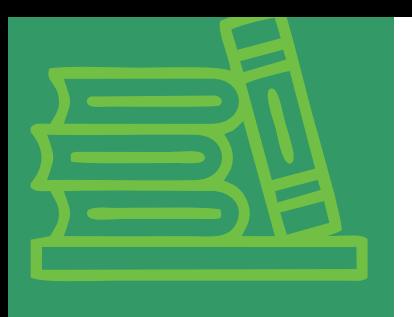

## **REFERÊNCIAS**

IF SUDESTE MG- *Campus Barbacena.* **Dicas para elaborar um bom currículo.** Disponível em: [https://www.ifsudestemg.edu.br/documentos](https://inovare.ifsudestemg.edu.br/)[institucionais/unidades/barbacena/diretorias-sistemicas/extensao/estagios-e](https://inovare.ifsudestemg.edu.br/)[egressos/coordenacao-de-estagio-dicas-para-um-bom-curriculo](https://inovare.ifsudestemg.edu.br/). Acesso em: 30 de ago. 2019.

IF SUDESTE MG- *Campus* Barbacena. **Diretoria de Ensino: Programas e projetos.** Disponível em:

https://www.ifsudestemg.edu.br/barbacena/institucional/ensino/programas-e-projetos. Acesso em: 31 de ago. 2019.

IF SUDESTE MG- *Campus* Barbacena. **Diretoria de Extensão: Editais.** Disponível em: https://www.ifsudestemg.edu.br/editais#b\_start=0&c5=extensao. Acesso em: 31 de ago. 2019.

IF SUDESTE MG- *Campus* Barbacena. **Regulamento Acadêmico dos Cursos de Educação Profissional Técnica de Nível Médio.** Disponível em: [https://www.ifsudestemg.edu.br/documentos-institucionais/unidades/barbacena/rat](https://meu.inss.gov.br/central/index.html#/)presencial-e-ead-versao-final-2018 0.pdf/view. Acesso em: 30 de ago. 2019.

IF SUDESTE MG- *Campus* Barbacena. **Solicitação para elaboração do termo de compromisso de estágio.** Disponível em:

[https://www.ifsudestemg.edu.br/documentos-](https://www.ifsudestemg.edu.br/editais#b_start=0&c5=extensao)

[institucionais/unidades/barbacena/diretorias-sistemicas/extensao/estagios-e](https://www.ifsudestemg.edu.br/editais#b_start=0&c5=extensao)[egressos/solicitacao-para-elaboracao-do-termo-de-compromisso-de-estagio/view.](https://www.ifsudestemg.edu.br/editais#b_start=0&c5=extensao) Acesso em: 30 de ago. 2019.

MINISTÉRIO DA EDUCAÇÃO. **Catálogo Nacional de Cursos Técnicos.** SETEC: DF, 2016. Disponível em: http://portal.mec.gov.br/docman/novembro-2017-pdf/77451 cnct-3a-edicao-pdf-1/file. Acesso em: 31 de ago. 2019.

PORTAL EDUCAÇÃO. **10 dicas para aprender mais e aumentar as notas na escola.** Disponível em: https://www.portaleducacao.com.br/conteudo/artigos/idiomas/10-dicas-para-

aprender-mais-e-aumentar-as-notas-na-escola/71897. Acesso em: 31 de ago. 2019.

VERTENTES DAS GERAIS. **Galeria Especial de Imagens.** Disponível em: https://vertentesdasgerais.com.br/coluna-imagens-campus-do-if-sudeste-mg-antigaescola-agricola-de-barbacena/. Acesso em: 22 de ago. 2019.

**Se você tem alguma crítica, dúvida, [elogio ou sugestão, envie para o email](mailto:manuela.lucena@ifsudestemg.edu.br): manuela.lucena@ifsudestemg.edu.br**

## **O IF SUDESTE MG** *CAMPUS* **BARBACENA É PRA VOCÊ!**

#### **GUIA PARA OS ESTUDANTES DOS CURSOS SUBSEQUENTES**

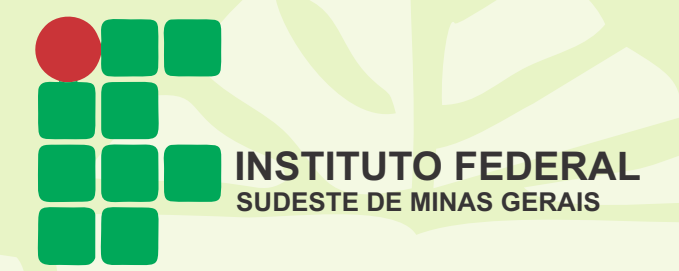

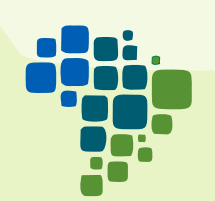

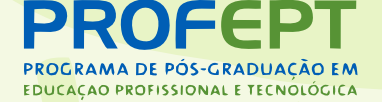